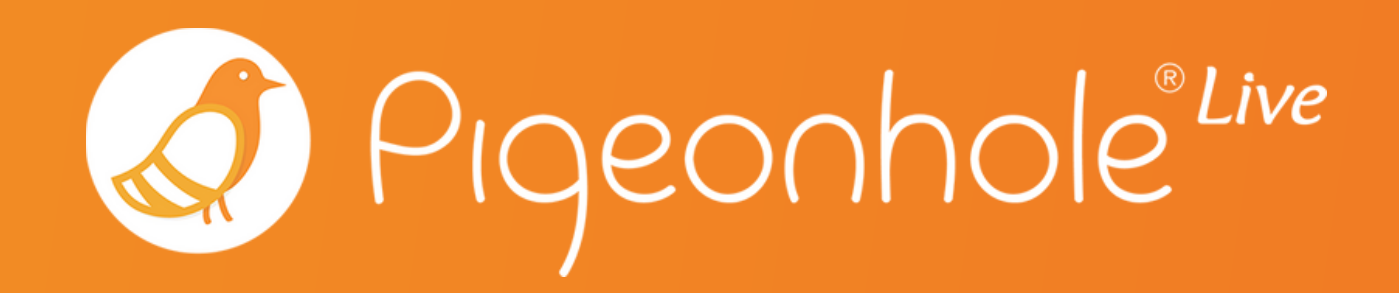

## Using Cisco Webex with

## Pigeonhole Live

### A Pigeonhole Live Guide

# Illilli<br>Cisco Webex

Pigeonhole Live is a live Q&A, Polling, and Survey platform that makes audience engagement happen. Whether in the meeting room or the conference hall, we are radically changing the way Fortune 500 companies, organisations, and education institutions interact with their live audiences.

Since 2010, Pigeonhole Live has been widely used to facilitate important conversations and bring new insights to our users, from a regular all-hands meeting at a Fortune 500 company to a global conference where leading thinkers, policy makers, and decision makers gather to discuss pressing global issues.

- Live Q&A
- Multiple Choice Polls
- Open-ended Polls
- Surveys
- Quiz with Leaderboard
- Word Cloud Polls

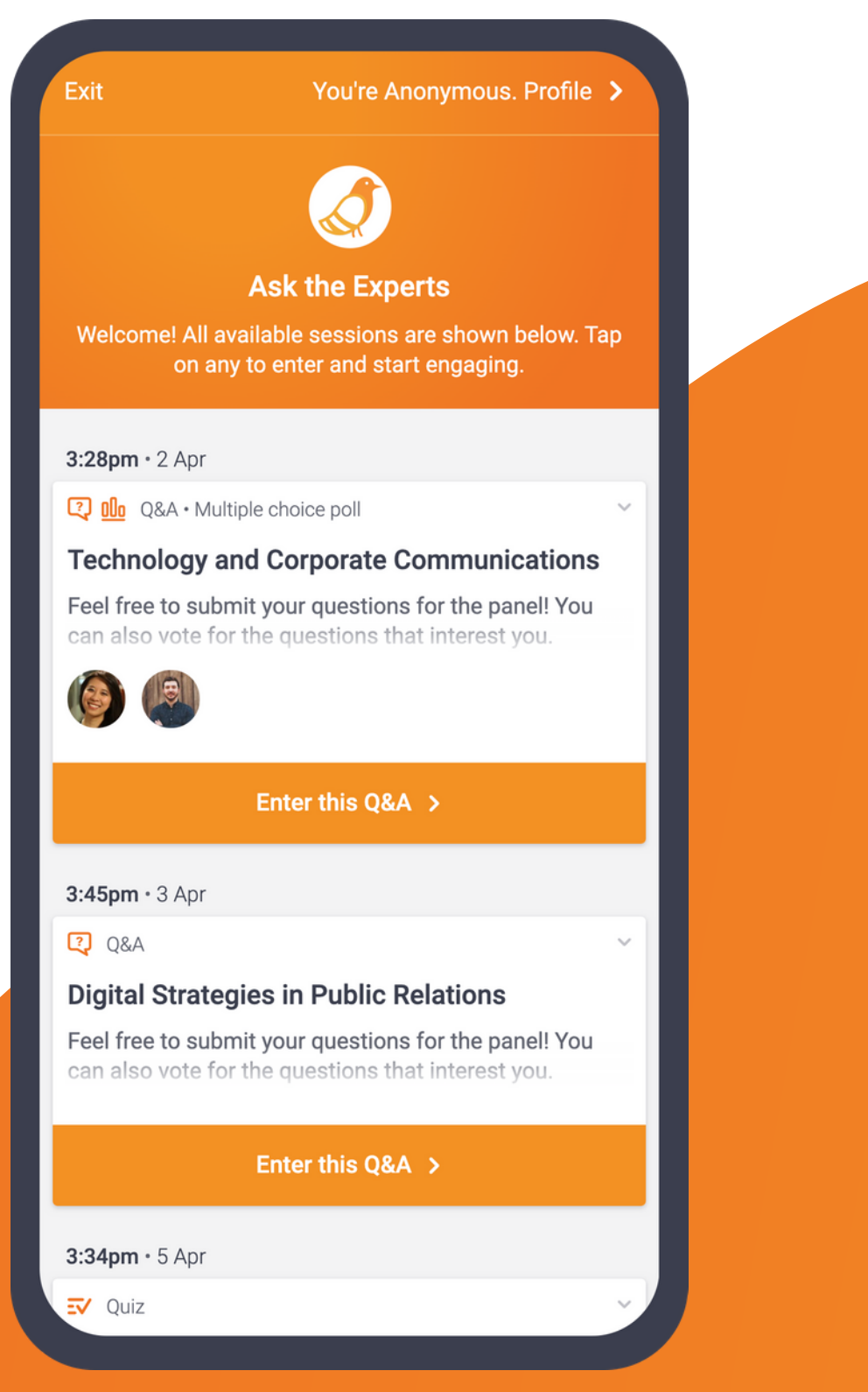

Pigeonhole Live has several session formats to choose from, each designed to suit your meeting needs.

## Pigeonhole Live ABOUT

Cisco Webex is the leading enterprise solution for video conferencing, online meetings, screen share, and webinars.

Each month 130 million professionals rely on Webex to collaborate and to move projects forward faster. Teams work with anyone from a browser, mobile, or video device.

Webex Meetings offers integrated audio, video, and content sharing with highly secure web meetings from the cloud. Cisco Webex Events helps you expand large-scale meetings and corporate events.

Use real-time online events and webinars to reach more attendees, reduce travel costs, and increase attendance.

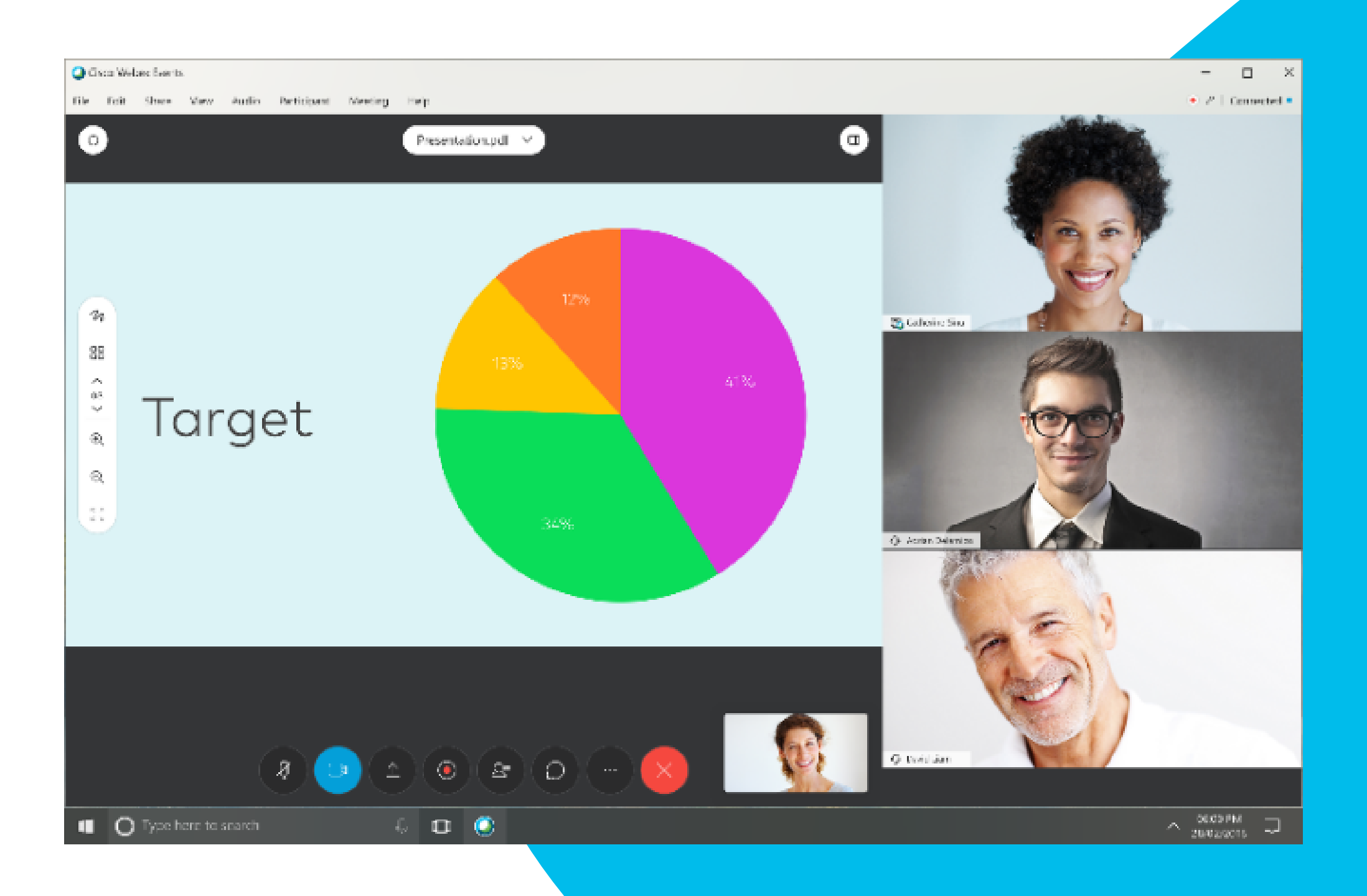

## Cisco Webex ABOUT

## Why should I use Pigeonhole Live with Cisco Webex?

By using Pigeonhole Live with Webex Meetings and Events, you can engage your virtual audience just as you would a real life audience. While interacting with them through video conferencing, you can make your events and meetings more engaging by giving your attendees a place to ask questions, share opinions, compete, give feedback.

With our Audience Web App integrated, you can share the event's agenda with your audience, and engage with our full suite of features: live Q&A, polls, surveys, and even quizzes.

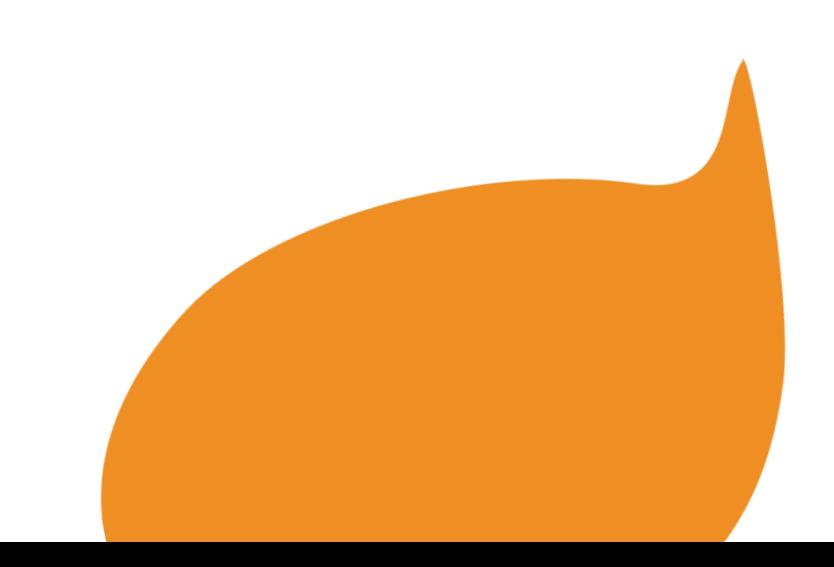

Keep your team aligned during your virtual meetings.

Create a safe space for employees to ask questions from anywhere in the world

#### Virtual Meetings

## Where can I use this integration?

Keep in touch with your audiences by pairing your webinars with our Live Q&As.

#### All-Hands Meetings

Sharpen your team's skills with Assessments and Quizzes.

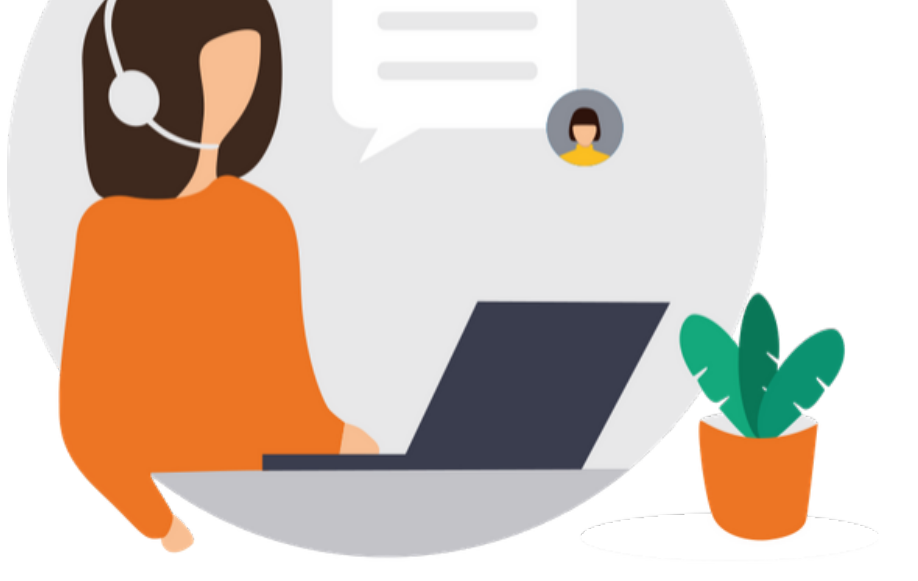

#### **Webinars**

#### Online Training

# How to set it up

This integration supports Webex Meetings and Events on Desktop (Windows and Mac) only.

You can use the full suite of Pigeonhole Live features in this integration.

#### On Pigeonhole Live

In your Pigeonhole Live workspace, click the "Add" button.

Key in your event details (event name, date, time, event code), and create the Pigeonhole.

Under Agenda, add your sessions.

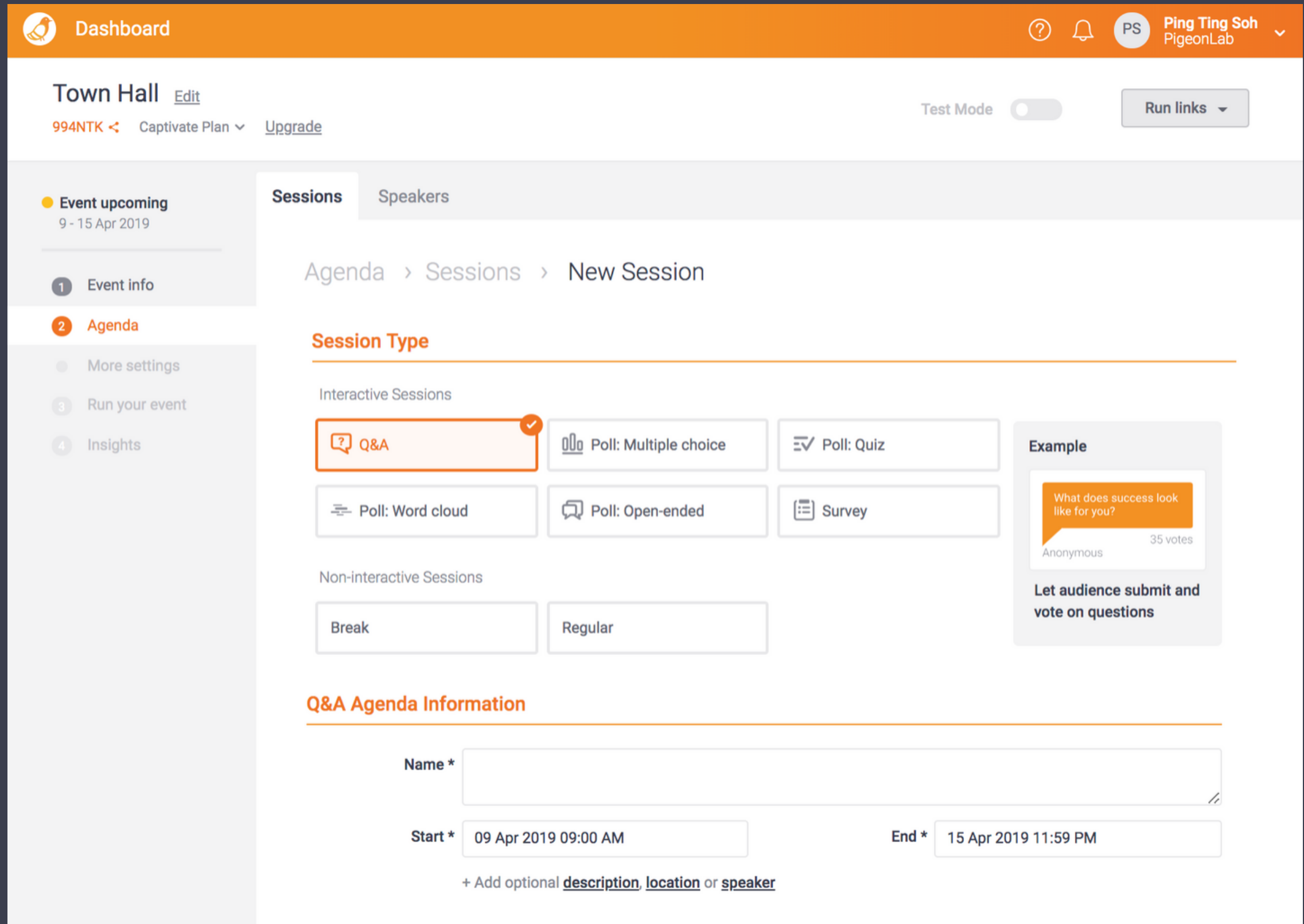

#### Once the event is live, go to **Run your event** and copy the session-specific Audience Web App link.

#### https://pigeonhole.at/PASSCODE

It should look like this:

#### On Cisco Webex

Once you've set up your meeting on Cisco Webex, go to the toolbar menu at the top of the page and click on Share.

Then, select Share Multimedia in the dropdown menu.

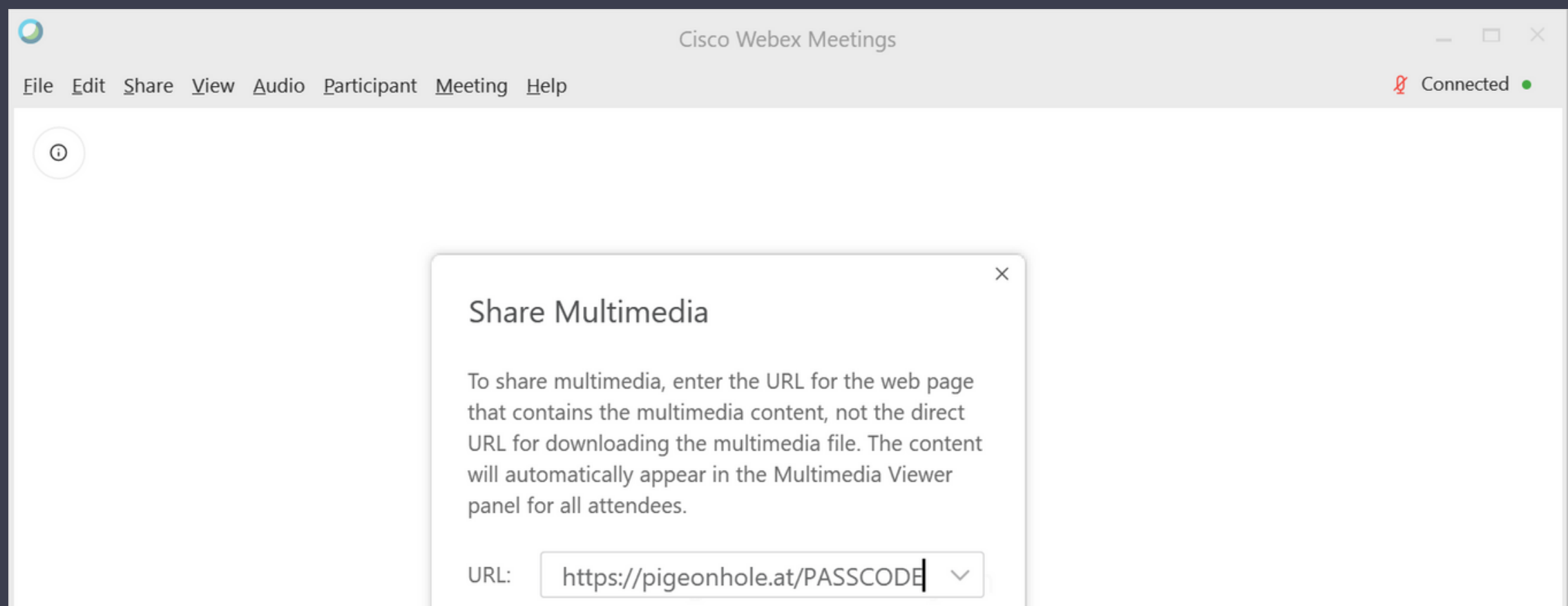

Example: http://www.webex.com/demo.html

Note: The Multimedia Viewer panel does not support Linux, Solaris, and mobile operation systems.

> OK Cancel

#### (D) ⊙) 2 (D) (™) ×  $\cal Q$  $\boxtimes$

Enter your Pigeonhole or specific session URL in the field.

Select OK. The Audience Web App will appear in the Multimedia Viewer panel as shown below.

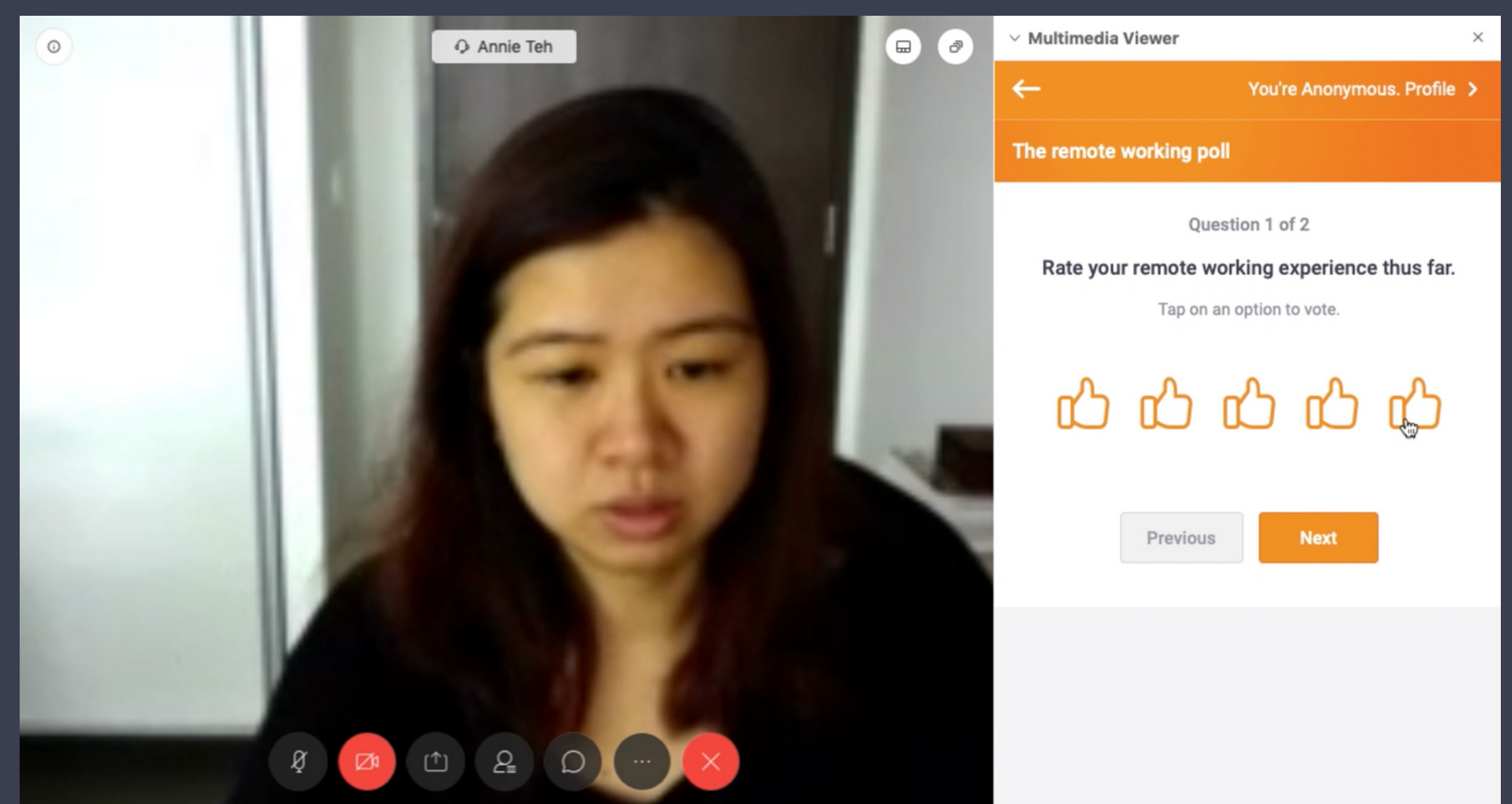

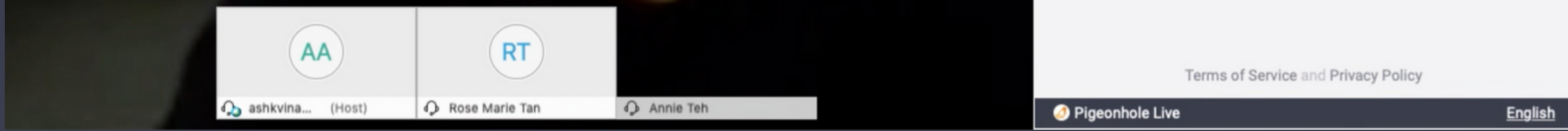

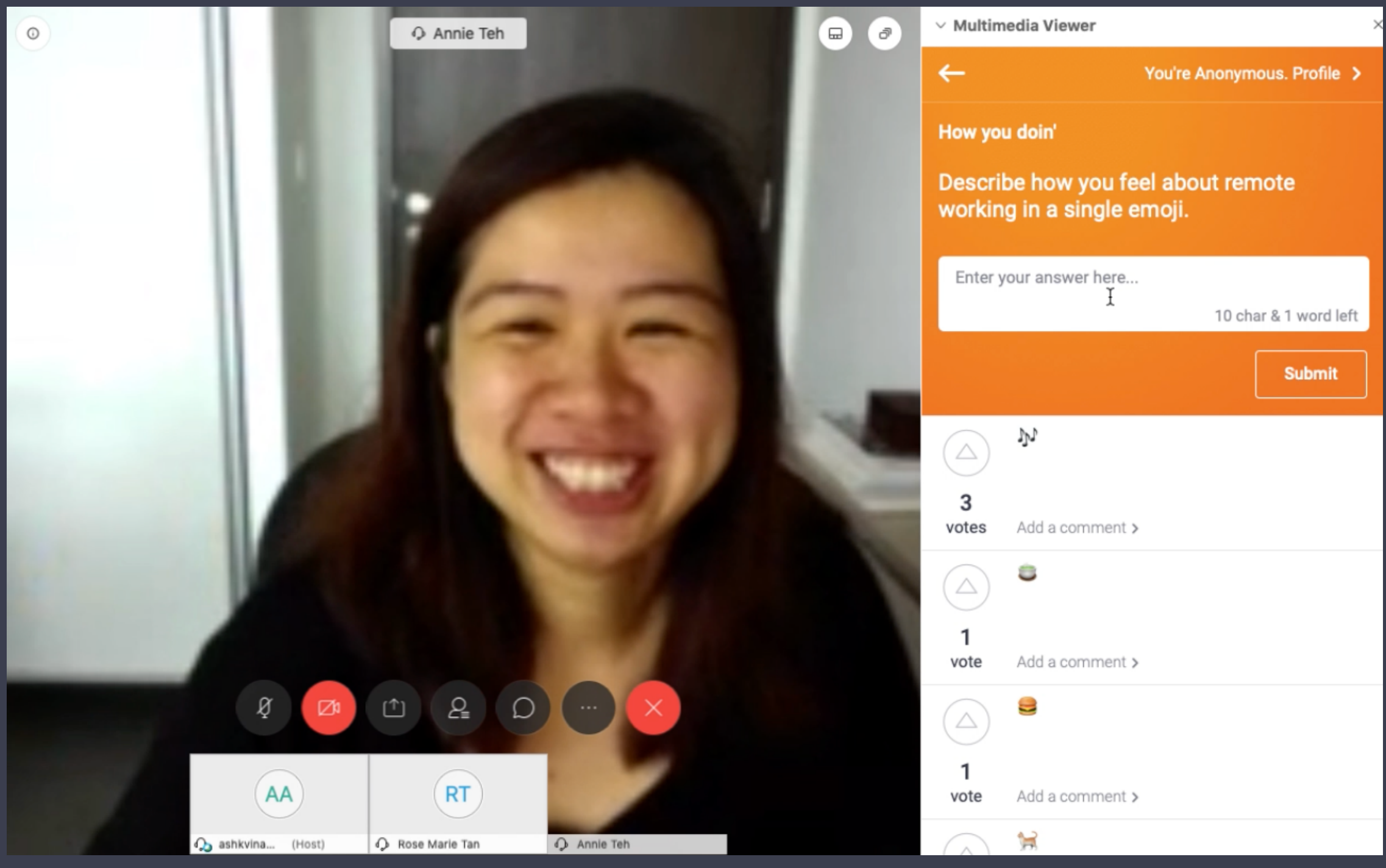

Crowdsource and moderate questions from your attendees during your remote meetings.

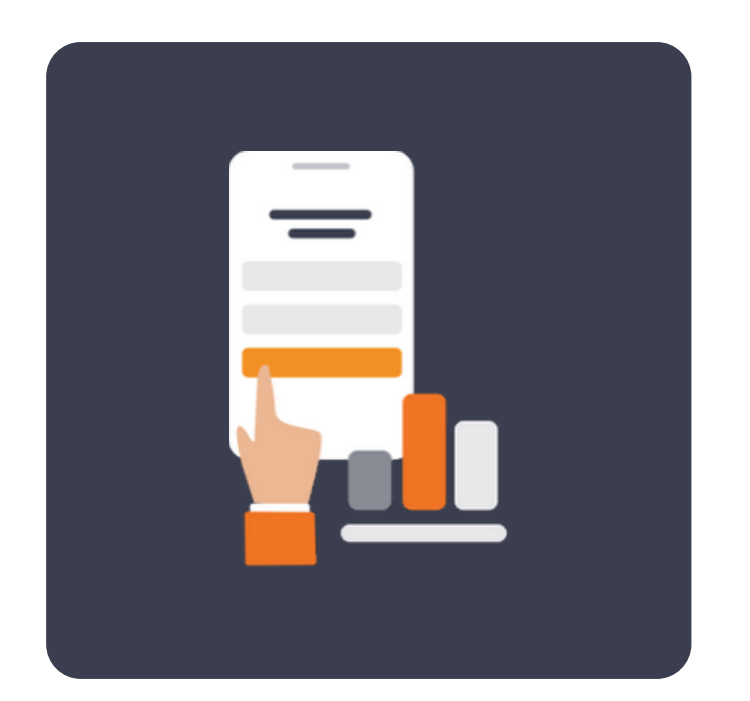

#### Comments

#### Q&A

### Features you can use

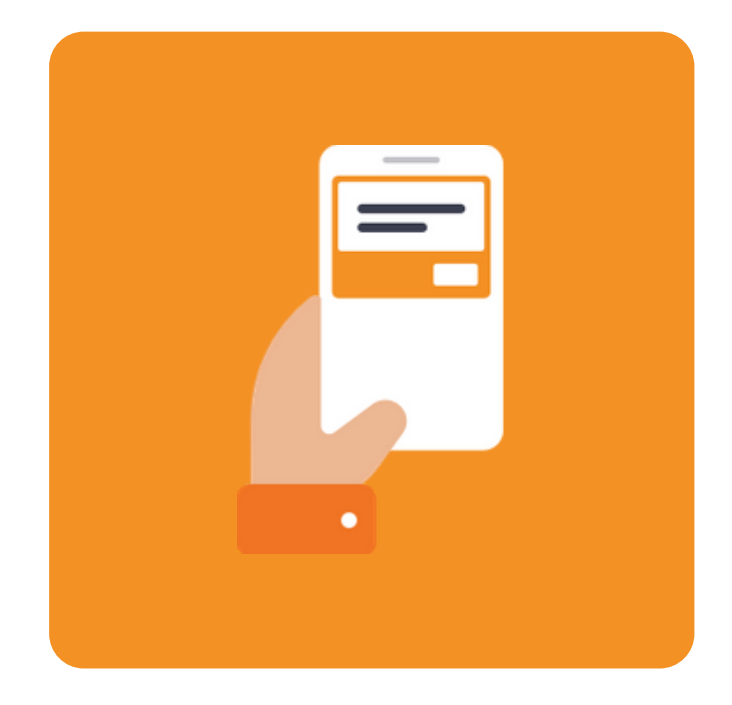

Broadcast messages or prompt users to participate in Polls, Q&A, or Survey with a pop-up announcement.

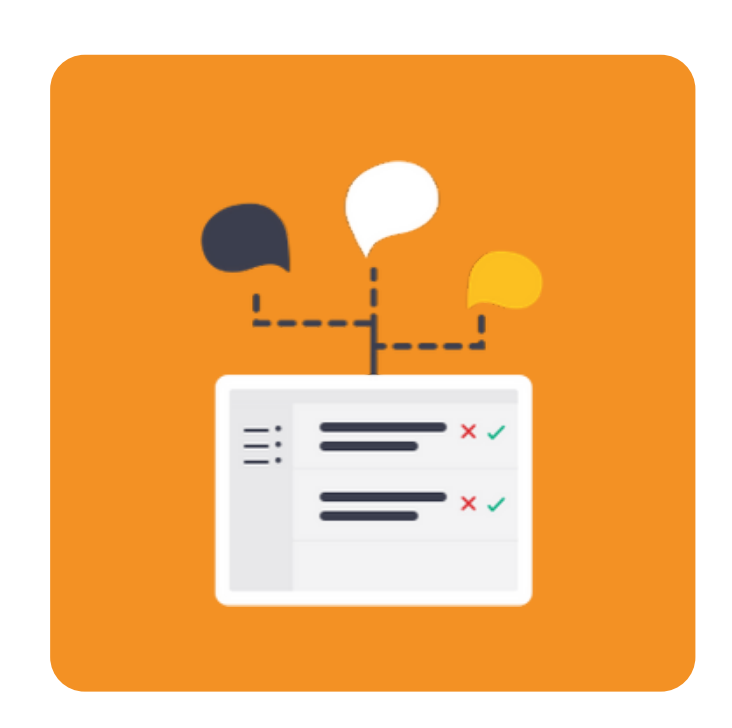

Allow your attendees to chat in the comments section and submit verified answers from the speaker/admin.

#### Announcements

Use our wide variety of polls to engage attendees, get consensus on decisions, or brainstorm ideas during a meeting.

- MCQ
- Open-Ended
- Assessments
- Quizzes

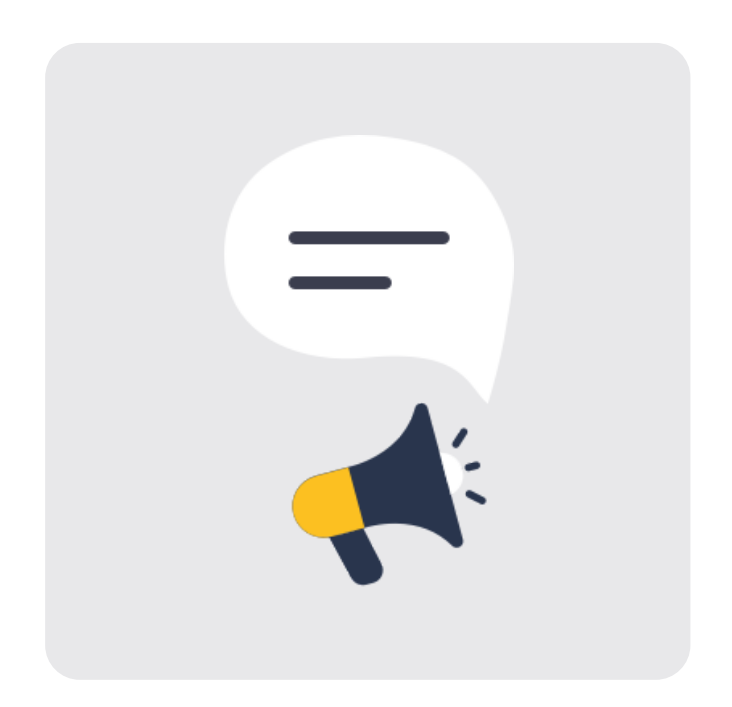

#### Polls

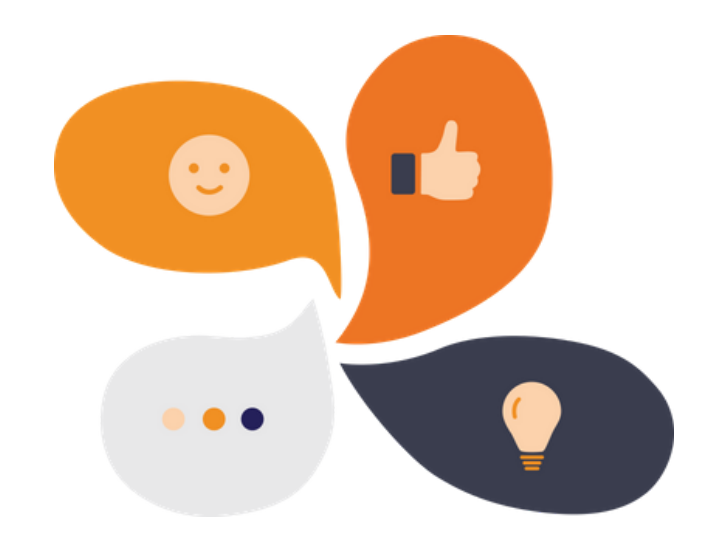

## Try it out and let us know what you think!

Email us at productteam@pigeonlab.com